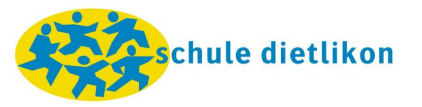

## **Sekundarstufe: Umsetzungsblatt medienkompass 2**

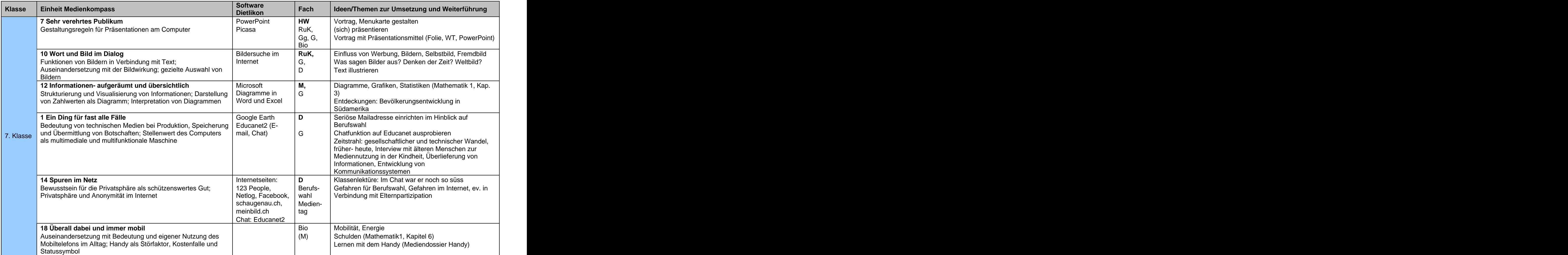

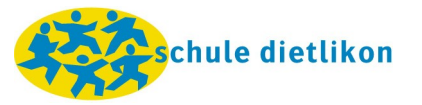

## **Sekundarstufe: Umsetzungsblatt medienkompass 2**

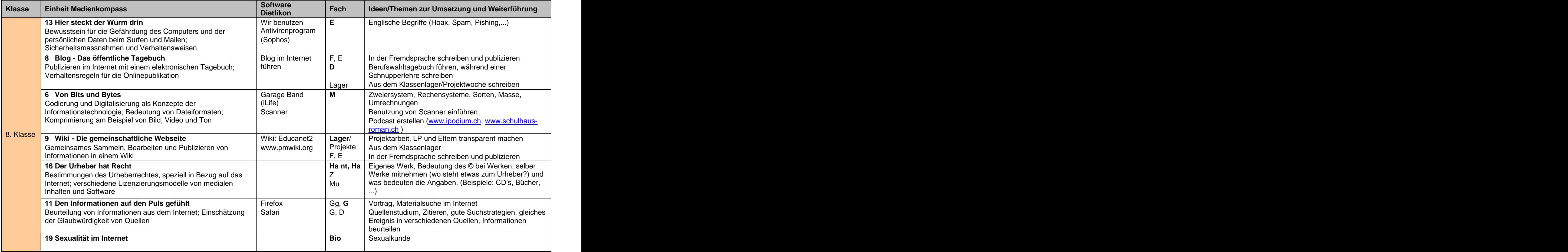

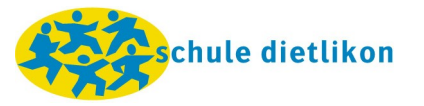

## **Sekundarstufe: Umsetzungsblatt medienkompass 2**

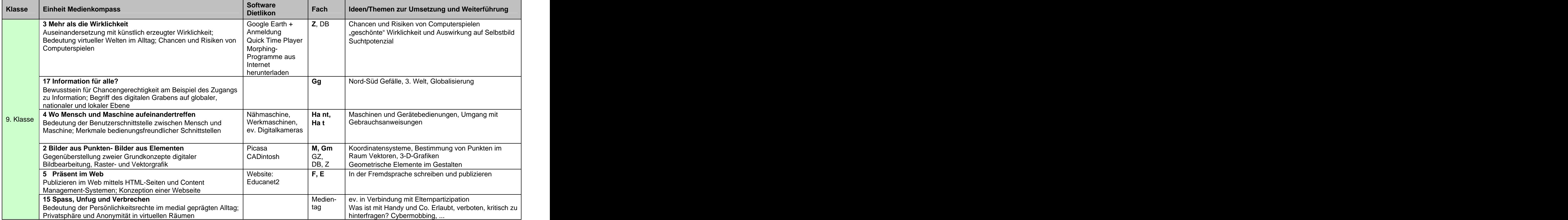

## **Übersicht: Aufteilung der Einheiten nach Jahrgangsstufe und Fach**

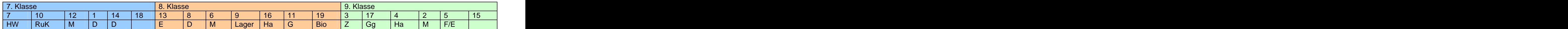